## **v24**

### Support Issue Suggestion on Search

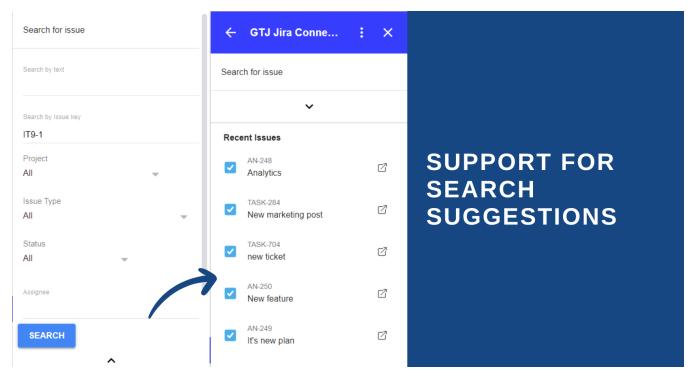

To ease the search process for Jira issues, you will now be able to view a list of suggested issues you've worked on recently for quick access.

# Support Viewing Issue Detail Screen and Editing Issue Fields

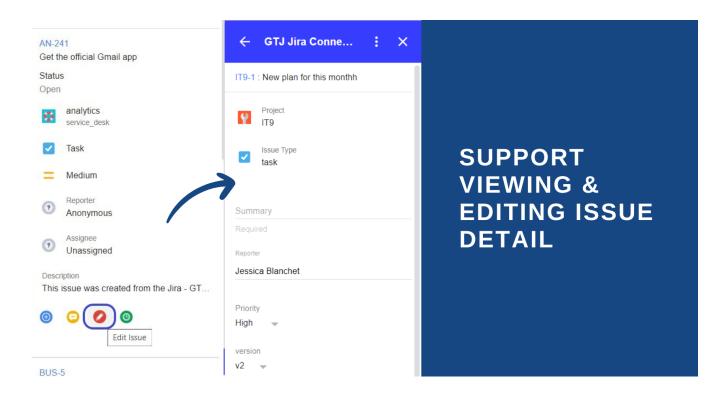

It is now possible for you to open any Jira issue directly from Google to Jira - GTJ and all you'll have to do is click on the issue. You will also be able to edit fields simply by clicking on the desired field and making whatever changes you'd like.

#### New Announcement Icon

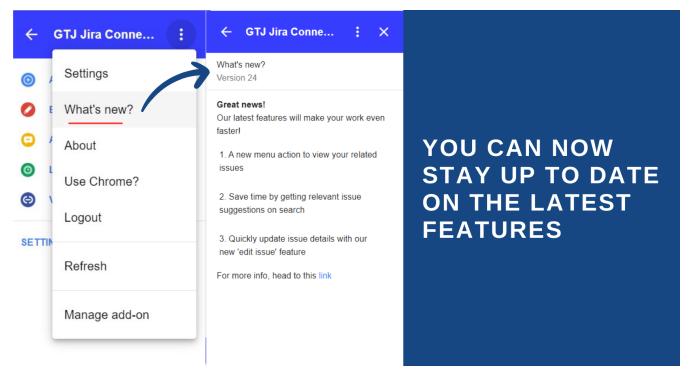

A new settings menu has been added. The 'What's new' button will help you stay up-to-date with the latest features.

#### New Menu Action "Related Issues"

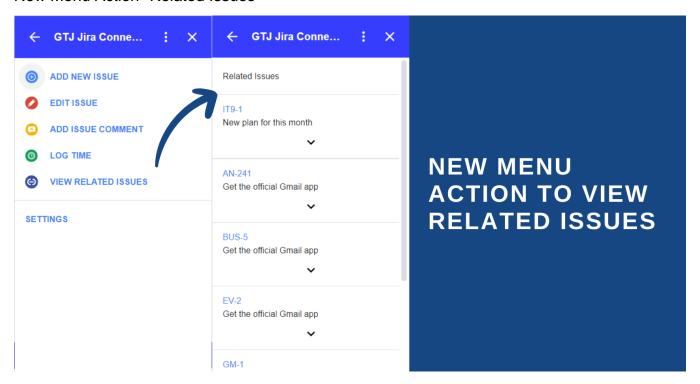

We have included a quick and easy way to view all issues related to the selected email without having to manually search for them through 'Related Issues'.